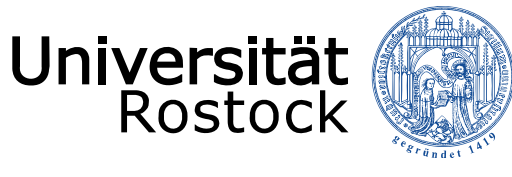

# **Sensibilisierung zur Informationssicherheit**

*Bereich Informatik Fakultät für Informatik und Elektrotechnik (IEF) Universität Rostock*

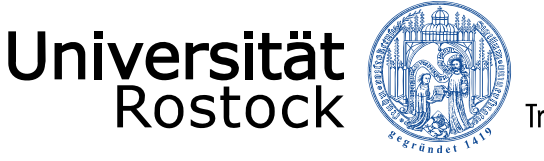

# **Inhalte**

#### **Stand: 15.04.2024**

- 1. Allgemeines
- 2. Sicherer Arbeitsplatz
- 3. Sicherheit für mobile Geräte
- 4. Passwörter
- 5. Vertrauliche Daten

#### **Quellen:**

- Uni Rostock, IT-Sicherheitskonzept für das ITMZ: https://www.itmz.uni-rostock.de/it-sicherheit/dokumente-und-links/it-sicherheitskonzept-fuer-das-itmz/
- TU München, Infos und Tipps zur IT-Sicherheit für Mitarbeiter/innen: https://www.it.tum.de/it/it-sicherheit/fuer-mitarbeiterinnen/
- •security.org - How Secure Is My Password? https://www.security.org/how-secure-is-my-password/

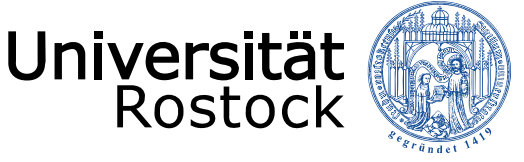

# Allgemeines

#### **Informationssicherheit ist unverzichtbar.**

- • Systematisches Management der Informationssicherheit zum Schutz von Daten, Informationen und IT-Systemen notwendig in Bezug auf:
	- **Vertraulichkeit (engl.: Confidentiality):** Sensible oder vertrauliche Informationen werden vor unbefugter Preisgabe geschützt.
	- **Unversehrtheit/Integrität (engl.: Integrity):** Alle Daten bleiben während und vor allem nach ihrer Verarbeitung vollständig und unverändert.
	- **Verfügbarkeit (engl.: Availability):** Dem Benutzer stehen alle Informationen und Funktionalitäten des Systems zum richtigen Zeitpunkt zur Verfügung.
- • Nützliche kostenlose Online-Schulung: https://training.linuxfoundation.org/training/cybersecurity-essentials-lfc108/

# IT-Sicherheitskonzept der Uni Rostock

#### **Lebenszyklus des ITMZ-Sicherheitskonzeptes**

Traditio et Innovatio

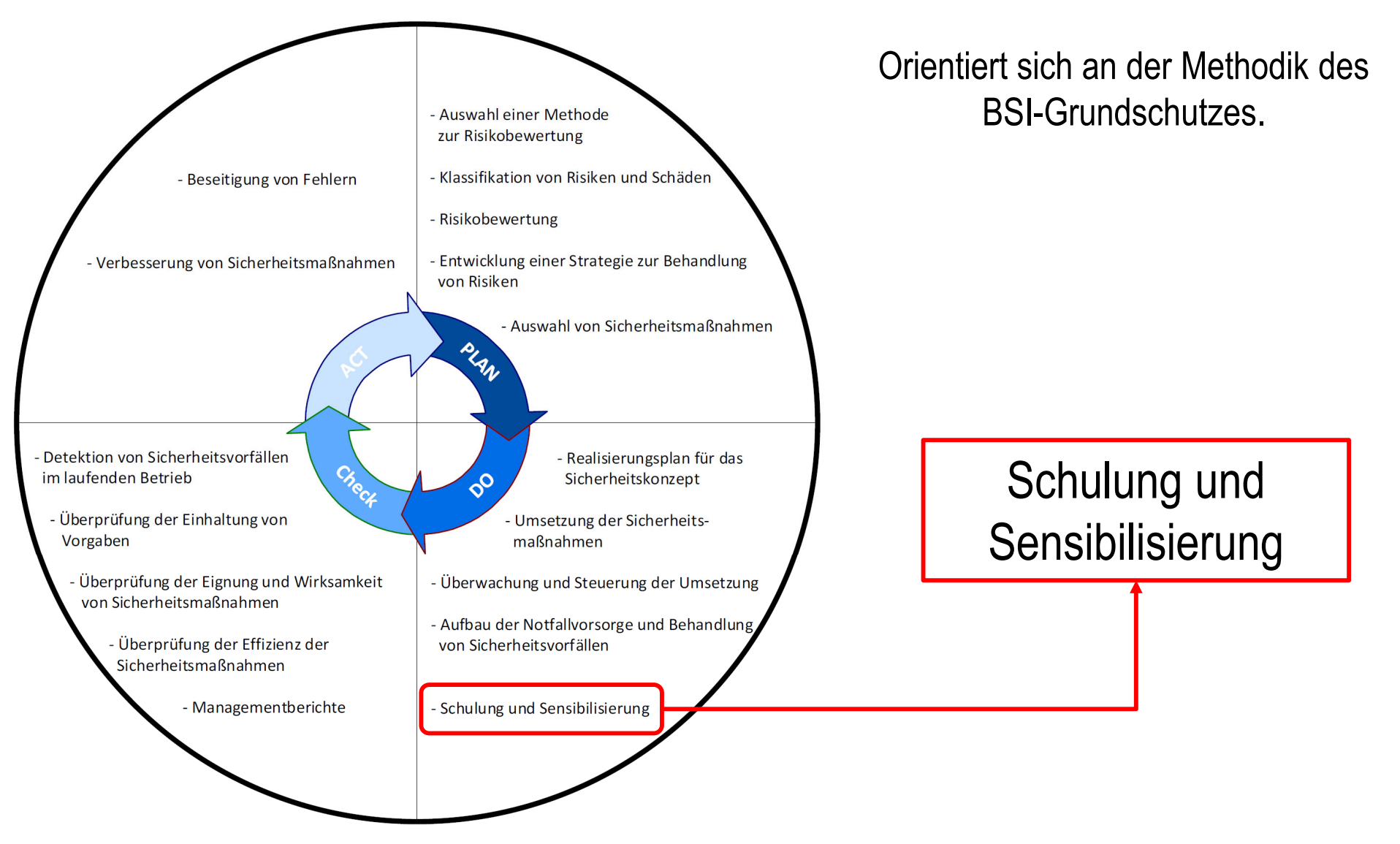

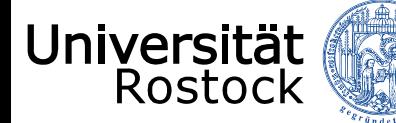

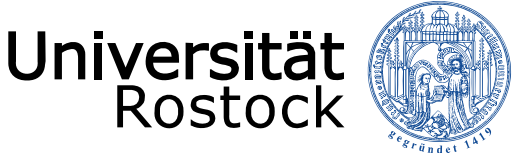

### **Schutz vor Zugriff durch andere Personen & Schadsoftware**

- • **Computer sperren** (Bildschirmschoner mit Passwortsperre oder Win+L)
	- auch bei nur kurzem Verlassen des Arbeitsplatzes!
- • Software sparsam installieren und nicht verwendete Software deinstallieren
	- gilt auch für Browsererweiterungen
- •Kein Administratorkonto für die tägliche Arbeit nutzen, nur bei Bedarf
- $\bullet$  Software aktuell halten: **Updates installieren**
	- für das Betriebssystem (Windows, macOS, Linux, etc.)
	- für alle verwendeten Programme (z.B. Browser)
- •Virenschutz und Firewall des Betriebssystems aktivieren und aktiviert lassen

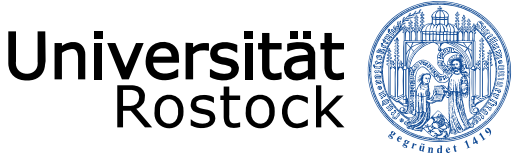

### **Verdächtige E-Mails und USB-Sticks**

- • Vorsicht bei **verdächtigen E-Mails**
	- Absender überprüfen, auf Externe-E-Mail-Warnung achten
	- Plausibilität der Mail prüfen, insbesondere bei "dringenden" Aufforderungen
	- Anhänge nur von vertrauenswürdigen Absenden öffnen, Dateityp überprüfen
- • Vorsicht bei **fremden USB-Sticks**
	- Schadsoftware und –hardware kann als USB-Stick getarnt sein
		- Bsp.: Gerät tut so, als wäre es eine Maus/Tastatur und imitiert den Nutzer
	- Keine USB-Sticks unbekannter Herkunft anschließen oder verwenden

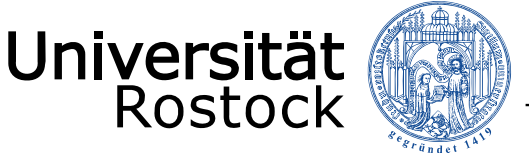

#### **Webseiten und Werbung**

- • Sicheres Surfen
	- Bekannte und vertrauenswürdige Webseiten bevorzugen
	- **Authentizität** der Webseiten überprüfen (insbesondere Schreibweise der Adresse: unirostock.de statt uni-rostock.de?)
	- Auf **Verschlüsselung** achten (https://... bzw. Schloss-Symbol)
	- Downloads ausschließlich von vertrauenswürdigen Quellen
- • Vorsicht vor **Werbeanzeigen** (Werbebanner, Pop-Ups etc. auf Webseiten)
	- Vermeintliche Werbung kann Schadsoftware oder Phishing-Versuche enthalten
	- Werbeblocker wie *uBlock Origin* installieren

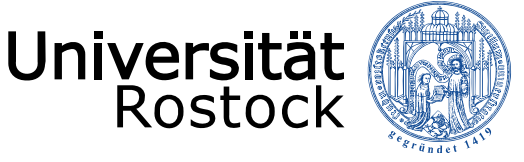

### **Backup und Wiederherstellung**

- • Schutz Ihrer Daten vor Verlust und Zerstörung
	- Daten nicht lokal, sondern auf Netzlaufwerk der Universität speichern
	- Bei lokalen Daten: **Backups** erstellen und Wiederherstellung **testen**!
- • Rechner kompromittiert (oder Verdacht darauf)?
	- Gerät unverzüglich **vom Netzwerk trennen**! (Netzwerkkabel entfernen, WLAN-Verbindung deaktivieren)
	- Alle Passwörter **ändern** (insbesondere, wenn gleiche Passwörter bei mehreren Diensten genutzt wurden)
	- Kritische Vorfälle an Institutsleitung **melden** und Vorgehen mit zuständiger/-m Systemer/-in & STG abstimmen (Anmerkung: keine Rufbereitschaft)
	- **Achtung:** Keine Daten von kompromittierten Systemen mehr sichern!

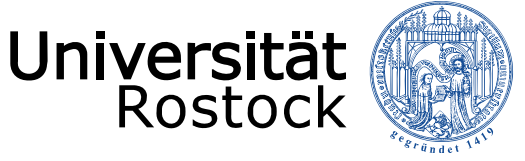

#### **Allgemeine Sicherheitshinweise**

- •Herausgabe der eigenen Mobilfunknummer nur wenn nötig
- • Unbekannte Rufnummern vor dem Rückruf verifizieren(insbesondere auf teure Sonderrufnummern wie 0900… oder Auslandsvorwahl achten)
- • Apps ausschließlich aus vertrauenswürdigen Quellen installieren (Apple App Store, Google Play Store)
- •**Updates installieren:** für das Betriebssystem und alle Apps
- $\bullet$  Bei Verlust von SIM-Karten oder Geräten mit eSIM-Profilen: Sofort Karte und/oder Gerät **sperren** lassen!

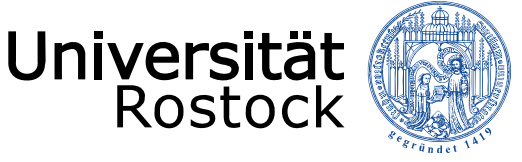

#### **Aufbewahrung und Weitergabe**

- • Geräte (Handys / Tablets / Laptops / etc.) nicht unbeaufsichtigt lassen
	- Unbeaufsichtigte Geräte sind schnell gestohlen
	- oder: Schadsoftware kann schnell und unbemerkt installiert werden!
- •Geräte nicht aus der Hand geben
- •Verlust / Diebstahl von Geräten **melden**
- •*Shoulder Surfing:* Mitlesen von Inhalten auf Bildschirmen "über die Schulter"
	- Sichtschutzfolien (Privacy Filter) schränken den Blickwinkel des Displays ein
	- $\overline{\phantom{0}}$ Wahl eines Sitzplatzes mit Rücken zur Wand
- Vertrauliche Gespräche nur an ruhigen, privaten Orten führen, ggf. zurückrufen

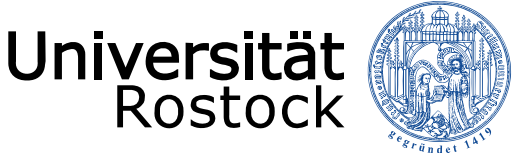

#### **Geräte vor fremdem Zugriff schützen**

- • Bildschirmsperre aktivieren und mit **PIN** oder **Passwort** sichern
	- SIM-PIN ≠ Geräte-PIN: SIM-PIN schützt nur Mobilfunk, nicht das ganze Gerät
	- zusätzlich **Biometrie** möglich: Fingerabdruck / 3D-Gesichtserkennung
- • Speicher von Geräten vollständig verschlüsseln
	- •Standard bei iOS und ab Android 6.0 mit PIN oder Passwort
	- $\bullet$ Windows: BitLocker aktivieren, Linux: dm-crypt + LUKS einrichten
	- •macOS: Standard mit T2- oder Apple-Chips, sonst FileVault aktivieren

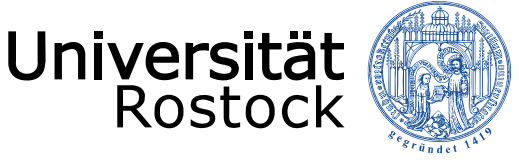

#### **Sichere Nutzung von öffentlichen WLANs und Geräten**

- • Offene (passwortlose) WLANs sind meistens **unverschlüsselt**
	- Datenverkehr kann ohne weitere Schutzmaßnahmen (z.B. HTTPS) mitgelesen werden, Angreifer können das Netzwerk imitieren und manipulieren
	- WLANs mit öffentlich bekannten Passwörtern sollten ebenfalls wie unverschlüsselt behandelt werden
	- **Aktivieren des Uni-VPNs** mit Profil *Internet-Access* sofort nach Herstellung der WLAN-Verbindung (auch bei verschlüsselten WLANs)
	- WLAN nach der Nutzung aus der Liste bekannter Netzwerke **löschen**, um automatische Verbindung zu verhindern
- $\bullet$  Bei der Nutzung öffentlicher Geräte (auch *CleverTouch*): Keine sensiblen Daten eingeben oder speichern (z.B. Passwörter), sonstige gespeicherte Daten löschen

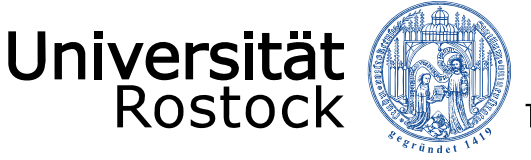

### Passwörter

#### **Ein langes Passwort ist stärker als ein kurzes, komplexes Passwort!**

- • **Passwortlänge:** mindestens 10 Zeichen, besser 16 Zeichen
	- ⬤ 8 Kleinbuchstaben: Ermittelt in 5 Sekunden
	- ⬤ 10 Kleinbuchstaben: Ermittelt in 1 Tag
	- ⬤ 16 Kleinbuchstaben: Ermittelt in 4.000 Jahren
- $\bullet$  **Passwortkomplexität:** Groß- und Kleinbuchstaben, Zahlen und Sonderzeichen
	- ⬤ 10 Klein- & Großbuchstaben: Ermittelt in 1 Monat
	- ⬤ + Zahlen: Ermittelt in 7 Monaten
	- ⬤ + Sonderzeichen: Ermittelt in 5 Jahren
- $\bullet$  **Kombination:** Lange und komplexe Passwörter sind praktisch nicht zu erraten
	- ⬤ Komplexes Passwort mit 16 Zeichen: Ermittelt in 1012 (1 Billion) Jahren

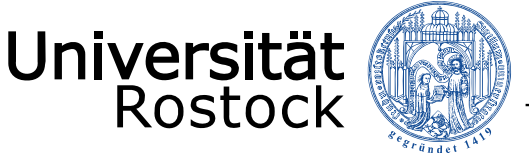

## Passwörter

#### **Lange Passwörter sind nicht sicher, wenn sie leicht erraten werden können!**

- • Passwörter sind optimalerweise zufällige Zeichenketten, sodass alle Möglichkeiten durchprobiert werden müssen, um sie zu erraten (**Brute-Force-Angriff**)
- • **Wörterbuchangriffe** nutzen folgende Schwächen aus, um Passwörter deutlich schneller als auf der letzten Folie gezeigt zu ermitteln:
	- $-$  Persönliche Daten wie Namen, Geburtstage, Autokennzeichen als Passwort
	- Ganze Wörter, die in normalen Wörterbüchern vorkommen (auch rückwärts oder mit durch Zahlen ersetzte Zeichen wie "p4ssw0rt")
	- Tastaturmuster wie "qwertz" oder "asdf1234" usw.
	- Listen der *häufigsten* oder *zuvor kompromittierter* Passwörter, z.B.: 123456, passwort, hallo, hallo123, super123, daniel, michael, …

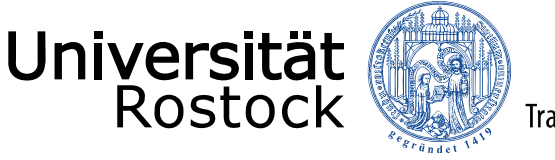

## Passwörter

#### **Sichere Aufbewahrung**

- $\bullet$  **Passwortmanager** wie *Bitwarden* oder *KeePass* verschlüsseln und schützen Passwörter sicher mit einem einzigen auswendig gelernten **Hauptpasswort**
- • **Niemals:** Passwörter unverschlüsselt speichern oder Merkzettel an Bildschirm, Schreibtisch, unter der Tastatur, etc. anbringen!
- •Passwörter **ändern**, wenn System oder Administratoren dazu auffordern
- •**Aber: Niemals** Passwörter **weitergeben** (Admins werden nie Ihr Passwort benötigen!)

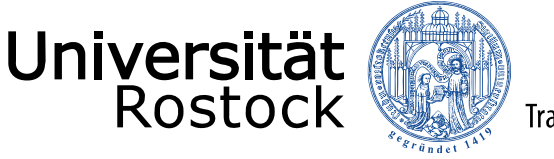

### Passwörter

**Finden und Merken guter Passwörter**

- • **Unterschiedliche Passwörter** für unterschiedliche Dienste verwenden
	- insbesondere Trennung zwischen privat und dienstlich
- •Passwortmanager können sichere Passwörter für jeden Dienst **automatisch erzeugen**
- • Zur **manuellen Erzeugung** sicherer Passwörter: Einen langen, leicht zu merkenden Satz wählen und Anfangsbuchstaben, Zahlen und Sonderzeichen zusammenfassen
	- <u>"I</u>ch <u>k</u>aufe <u>T-S</u>hirts <u>s</u>eit <u>A</u>nfang <u>2013</u> nur <u>n</u>och <u>o</u>nline" → "IkT-SsA2013nno"
	- Keine populären Zitate oder Liedtexte verwenden! (Wörterbuchangriffe)

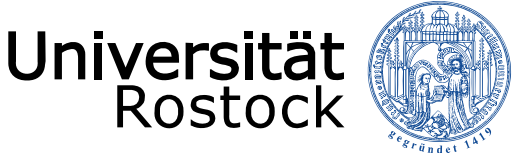

### **Alle Daten, die nicht für die Öffentlichkeit bestimmt sind.**

- • **(sensible) Personenbezogene Daten:** Stammdaten von Mitarbeitern, Studierenden, Bewerbern; Zugangskennungen, Passwörter, Nutzungsprotokolle
	- besonderer Schutz durch Datenschutzgesetze
- • **Geistiges Eigentum:** Nicht veröffentlichtes Forschungsmaterial, urheberrechtlich geschützte Inhalte in Unterrichtsmaterialien
	- $-$  Schutzmaß durch Forschende bzw. Urheber/-innen festgelegt
- • **Geschäftskritische Daten:** strategische Dokumente, Daten zum Rechnungswesen, Daten zu Stiftungen, etc.
	- $-$  nur wenige ausgewählte Personen mit Zugriff, sonst stark zu schützen

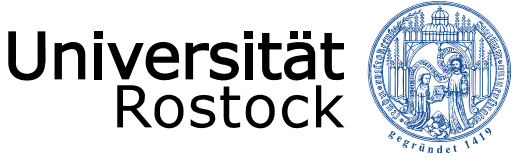

#### **Umgang mit vertraulichen Daten**

- • **Erfassung:** *Datensparsamkeit* – so wenig Daten wie möglich, nur so viele Daten wie nötig erfassen. Daten, die nicht gesammelt wurden, müssen nicht geschützt werden.
- $\bullet$  **E-Mails:** Nur an bekannte Empfänger und Adressen @uni-rostock.de senden
	- **Als Empfänger:** E-Mails nicht an private Adressen weiterleiten lassen
	- **Verschlüsselung:** Bei personenbezogenen oder geschäftskritischen Daten müssen E-Mails verschlüsselt werden!
- • **Cloud:** Ausschließlich Netzwerk- und Cloud-Speicher und der Uni Rostock verwenden, keine Ablage auf öffentlichen oder externen Cloud-Speichern

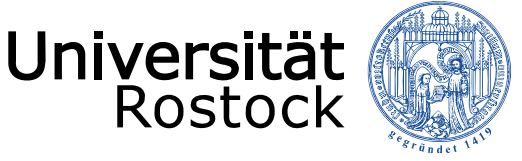

#### **Datenschutz bei der Erhebung von Studierendendaten**

- • Zentrale Systeme der Uni Rostock werden datenschutzrechtlich zentral verwaltet, selbst beschaffte oder externe Systeme hingegen nicht
- • Verantwortliche Person(en) für den Betrieb eigener Software und die Datenverarbeitung klären und von Datenschutzbeauftragten freigeben lassen
- • Bei externen Systemen den Anbieter per **Auftragsdatenverarbeitungsvertrag** (AVV) an datenschutzrechtlich relevante Aspekte binden
	- $-$  Ist das nicht möglich, dürfen betroffene Dienste nicht verwendet werden!
	- Daten besser auf zentralen oder eigenen internen Servern speichern
- •Bei eigenen öffentlichen **Webanwendungen:** Impressum und Datenschutzerklärung!

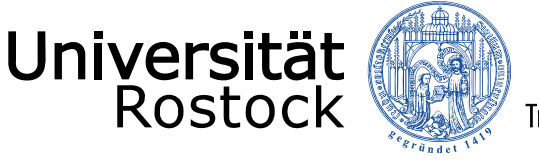

### Vertrauliche Daten

**Online-Dienste**

- •**Terminplanung:** DFN-Terminplaner – https://terminplaner6.dfn.de/
- •**Chat:** Rocket.Chat der Uni Rostock – https://chat.uni-rostock.de/
- •**Meetings:** Zoom X auf Servern der dt. Telekom – https://uni-rostock-de.zoom.us/
- •**LaTeX-Dokumente:** Overleaf der Uni Rostock – https://overleaf.uni-rostock.de/
- •**Cloud:** Unibox der Uni Rostock – https://unibox.uni-rostock.de/

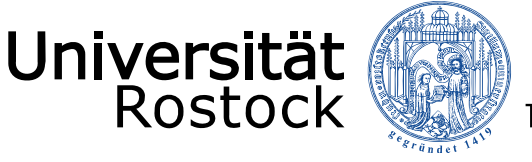

#### **Drucker**

- • Viele ausgedruckte Dokumente sind vertraulich, auch in anderen Dokumenten finden sich oft personenbezogene Daten: Drucker und Ausdrucke müssen geschützt werden!
- • **Drucker können speichern:** Druckaufträge werden oft auf internen Speichern im Drucker länger zwischengelagert und sind unverschlüsselt!
- $\bullet$  **Netzwerkdrucker sind angreifbar:** Zugriff auf Drucker von außerhalb per Firewall verhindern, oftmals keine Authentifizierung zur Nutzung von Druckern nötig
- • **Druckaufträge sofort abholen:** Ausdrucke, die länger in Druckern liegen, können prinzipiell von jedem mitgenommen werden. Wenn möglich: Physischen Zugang zu Druckern beschränken.